# PARTNERSHIP<br>FOR ADVANCED COMPUTING

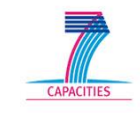

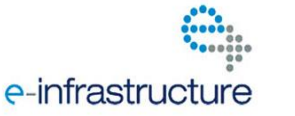

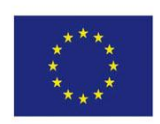

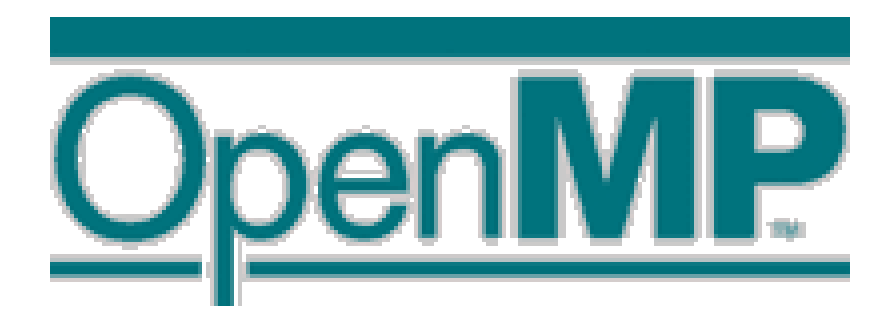

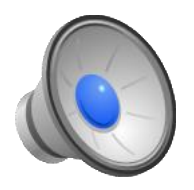

## **Outline**

- What is OpenMP?
- Timeline
- Main Terminology
- OpenMP Programming Model
- Main Components
- Parallel Construct
- Work-sharing Constructs
	- sections, single, workshare
- Data Clauses
	- default, shared, private, firstprivate, lastprivate, threadprivate, copyin

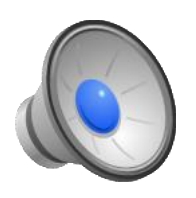

## What is OpenMP?

OpenMP (Open specifications for Multi Processing)

- is an API for shared-memory parallel computing;
- is an open standard for portable and scalable parallel programming;
- is flexible and easy to implement;
- is a specification for a set of compiler directives, library routines, and environment variables;
- is designed for C, C++ and Fortran.

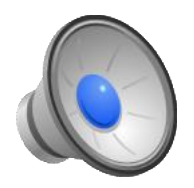

## **Timeline**

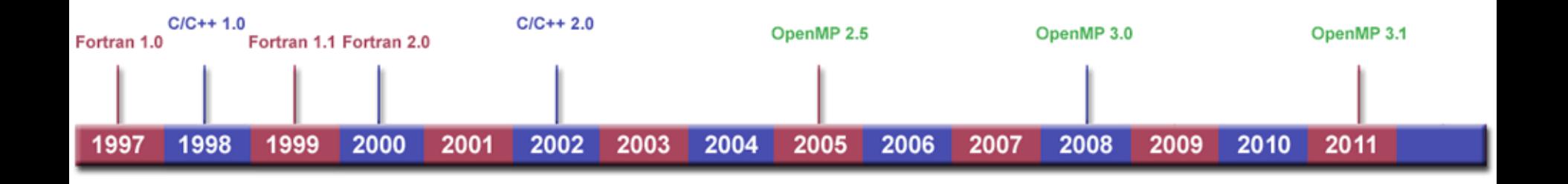

- OpenMP 4.0 Release Candidate 1 was released in November 2012.
- <http://openmp.org/>

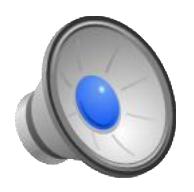

## Main Terminology

- 1. OpenMP thread: a lightweight process
- 2. thread team: a set of threads which co-operate on a task
- 3. master thread: the thread which co-ordinates the team
- 4. thread-safety: correctly executed by multiple threads
- 5. OpenMP directive: line of code with meaning only to certain compilers
- 6. construct: an OpenMP executable directive
- 7. clause: controls the scoping of variables during the execution

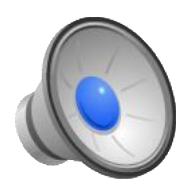

## OpenMP Programming Model

OpenMP is designed for multi-processor/core UMA or NUMA shared memory systems.

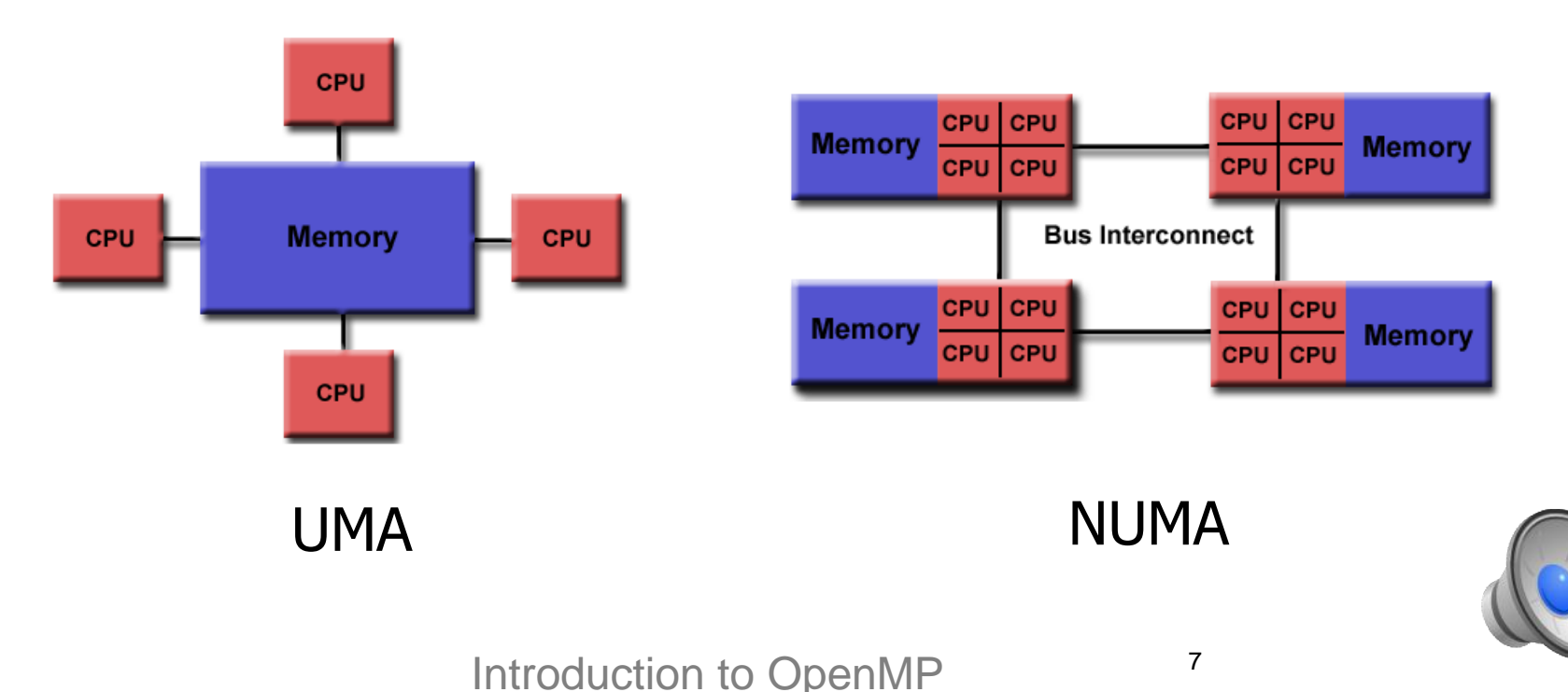

#### Execution Model:

- Thread-based Parallelism
- Compiler Directive Based
- Explicit Parallelism
- Fork-Join Model

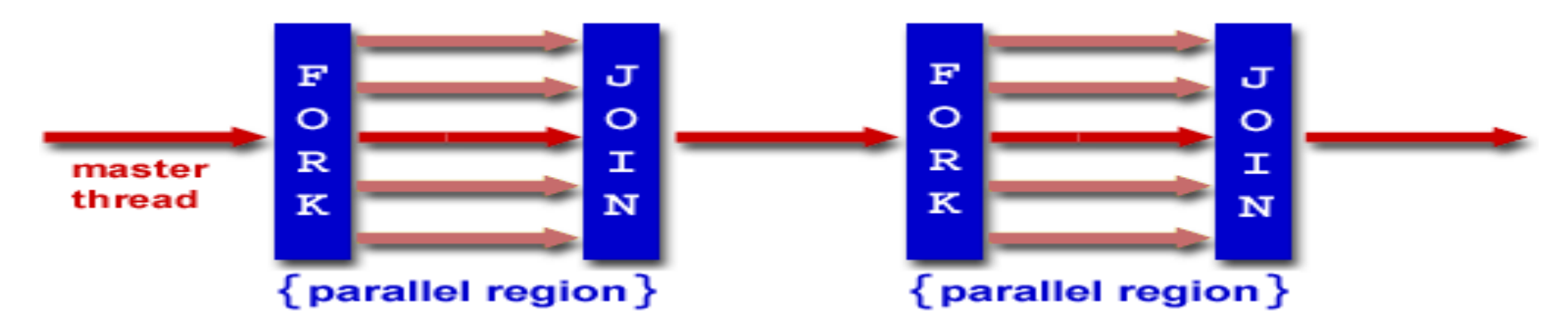

- Dynamic Threads
- Nested Parallelism

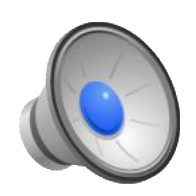

#### **Memory Model:**

- All threads have access to the shared memory.
- Threads can share data with other threads, but also have private data.
- Threads sometimes synchronise against data race.
- Threads cache their data; Use OpenMP flush

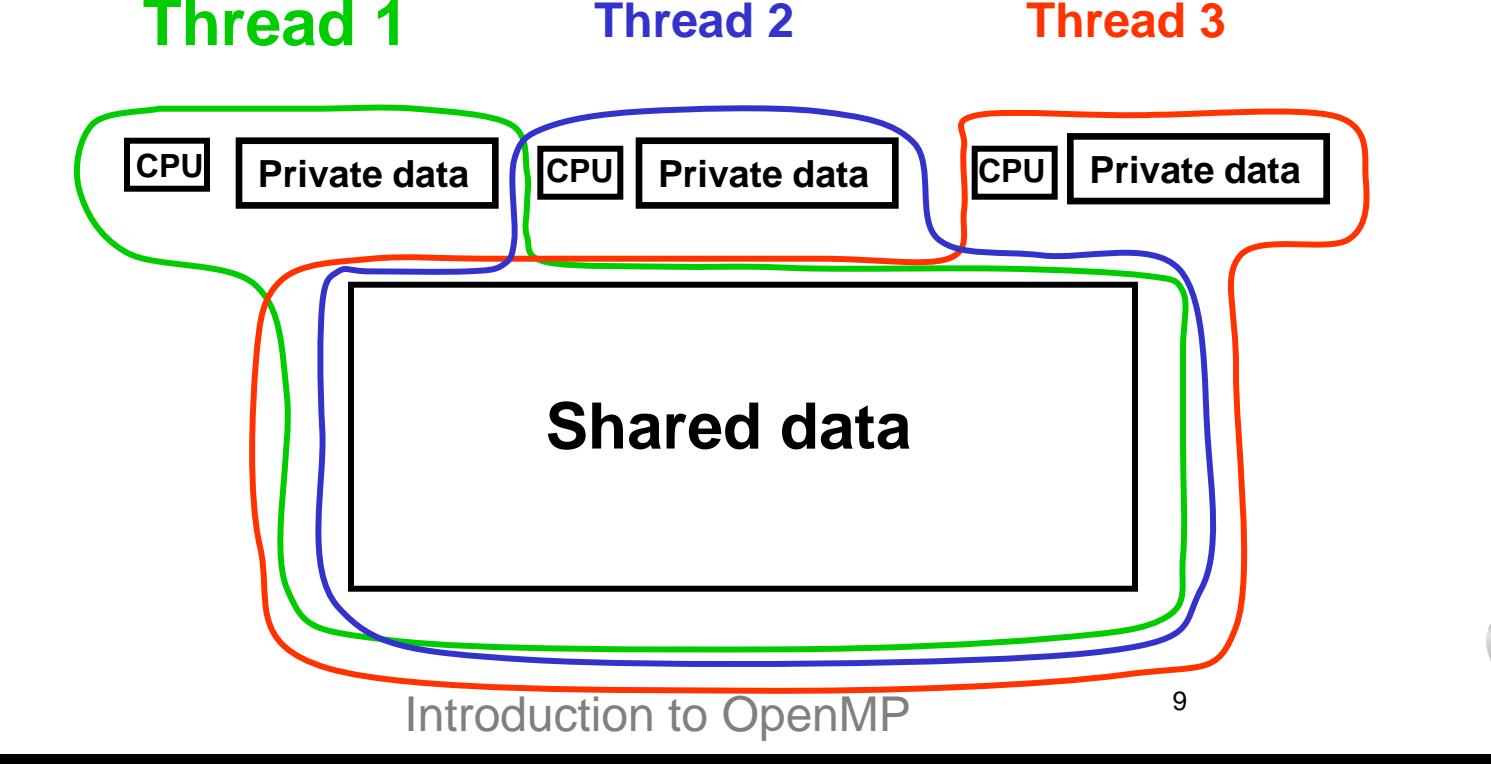

## Main Components

- Compiler Directives and Clauses: appear as comments, executed when the appropriate OpenMP flag is specified
	- Parallel construct
	- Work-sharing constructs
	- Synchronization constructs
	- Data Attribute clauses

C/C++: #pragma omp *directive-name [clause[clause]...]* 

Fortran free form: !\$omp *directive-name [clause[clause]...]* 

Fortran fixed form: !\$omp | c\$omp | \*\$omp *directive-name* [clause[clause]...]

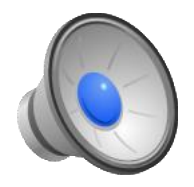

**PARTNERSHIP** FOR ADVANCED COMPUTING

Compiling:

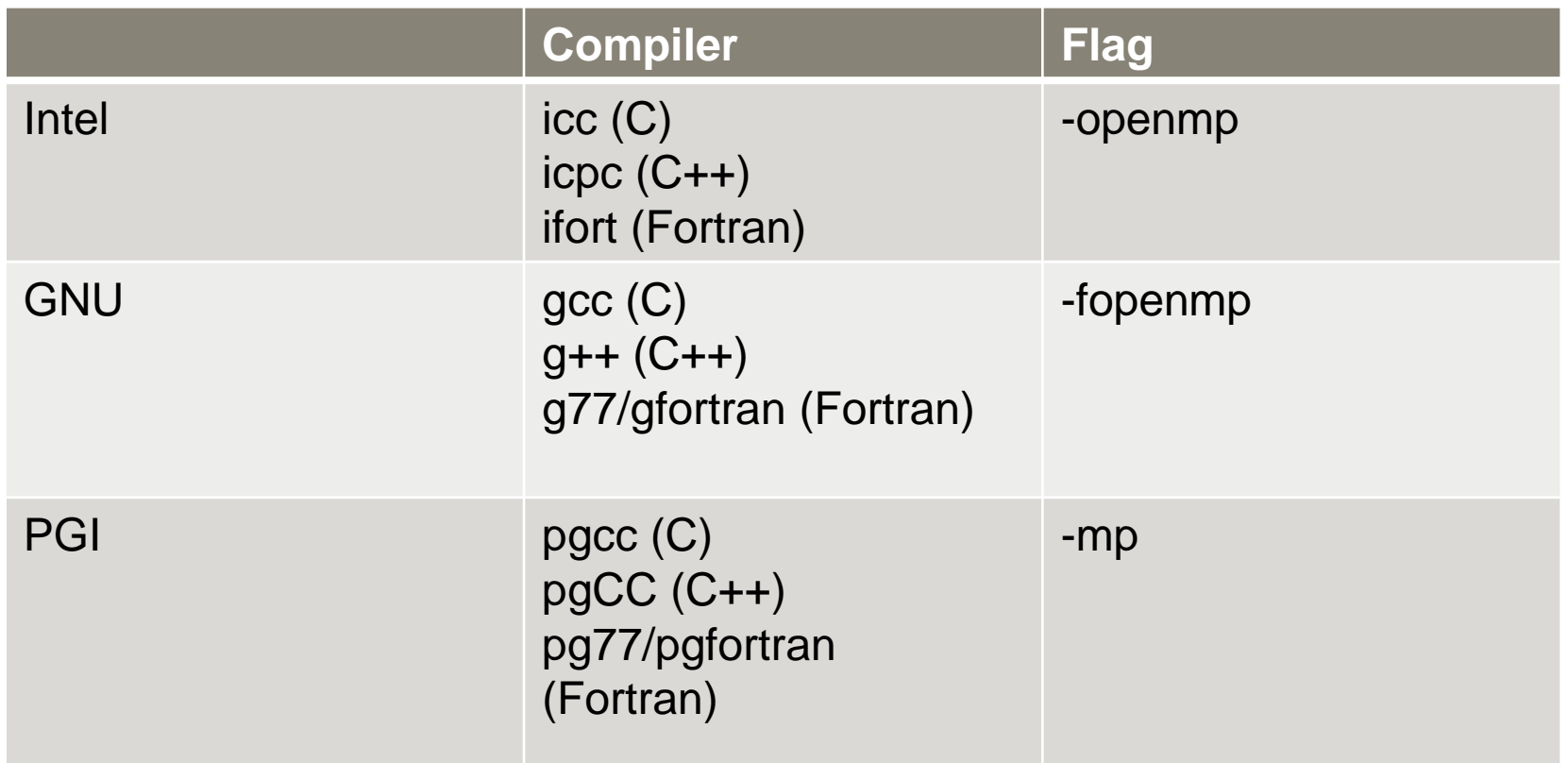

See: <http://openmp.org/wp/openmp-compilers/> for the full list.

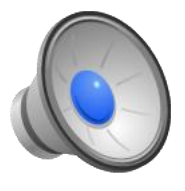

- Runtime Functions: for managing the parallel program
	- omp\_set\_num\_threads(n) set the desired number of threads
	- omp\_get\_num\_threads() returns the current number of threads
	- omp\_get\_thread\_num() returns the id of this thread
	- omp\_in\_parallel() returns .true. if inside parallel region and more.

For C/C++: Add #include<omp.h> For Fortran: Add use omp\_lib

- **Environment Variables: for controlling the execution of** parallel program at run-time.
	- csh/tcsh: setenv OMP\_NUM\_THREADS n
	- ksh/sh/bash: export OMP\_NUM\_THREADS=n and more.

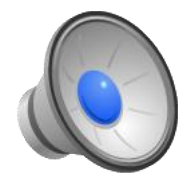

## Parallel Construct

- The fundamental construct in OpenMP.
- Every thread executes the same statements which are inside the parallel region simultaneously.
- At the end of the parallel region there is an implicit barrier for synchronization

**C/C++:**

```
#pragma omp parallel [clauses] 
{
 …
}
```
#### **Fortran:**

```
!$omp parallel [clauses]
 ...
!$omp end 
parallel
```
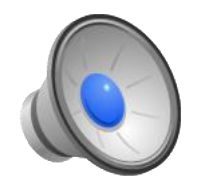

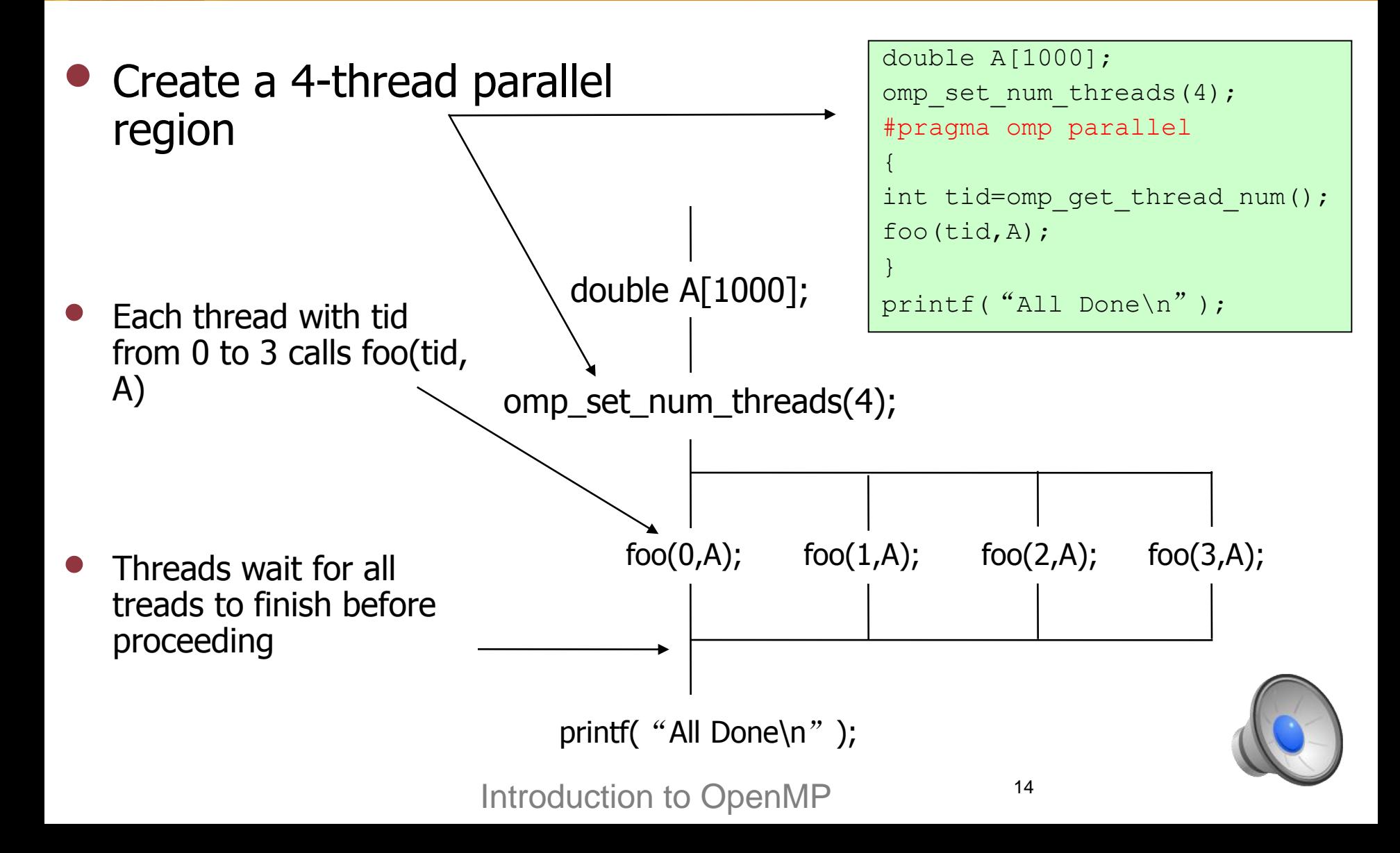

#### Hello World Example:

```
C:
```
}

#include<omp.h> #include<stdio.h>

```
int main(){
#pragma omp parallel
```

```
printf("Hello from thread %d out 
of \delta d \nightharpoonup r, omp get thread num(),
omp get num threads());
```
#### **Fortran:**

```
program hello
use omp_lib
```

```
implicit none
!$omp parallel
```

```
PRINT*, 'Hello from 
thread',omp_get_thread_num(),'out 
of', omp get num threads()
```

```
!$omp end parallel
```

```
end program hello
```
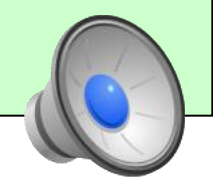

**Compile:** (Intel) >icc -openmp hello.c -o a.out >ifort -openmp hello.f90 -o a.out

#### **Execute:**

>export OMP\_NUM\_THREADS=4 >./a.out Hello from thread 0 out of 4 Hello from thread 3 out of 4 Hello from thread 1 out of 4 Hello from thread 2 out of 4

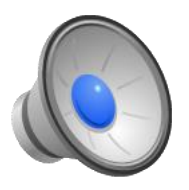

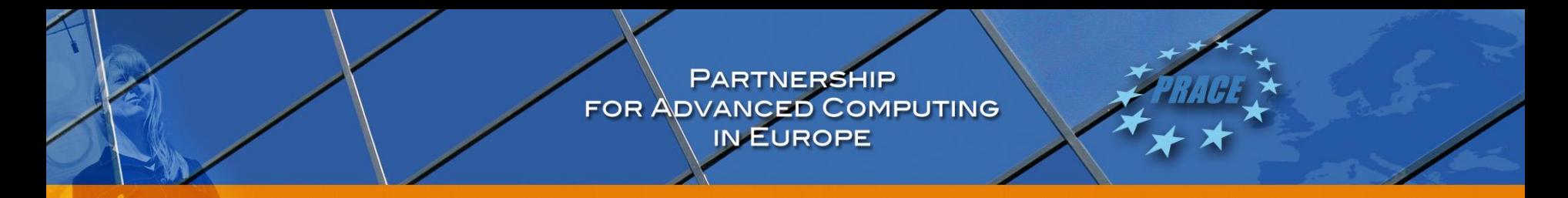

#### • **Dynamic threads:**

- The number of threads used in a parallel region can vary from one parallel region to another.
- omp\_set\_dynamic(), OMP\_DYNAMIC
- omp\_get\_dynamic()

#### • **Nested parallel regions:**

- If a parallel directive is encountered within another parallel directive, a new team of threads will be created.
- omp\_set\_nested(), OMP\_NESTED
- omp\_get\_nested()

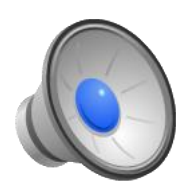

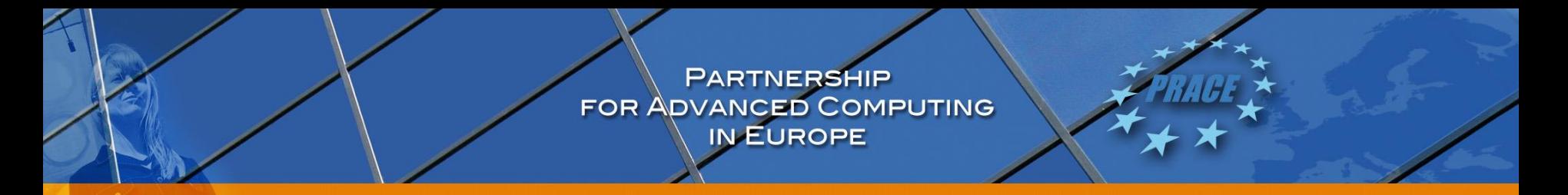

- **If Clause:**
	- Used to make the parallel region directive itself conditional.
	- Only execute in parallel if expression is true.

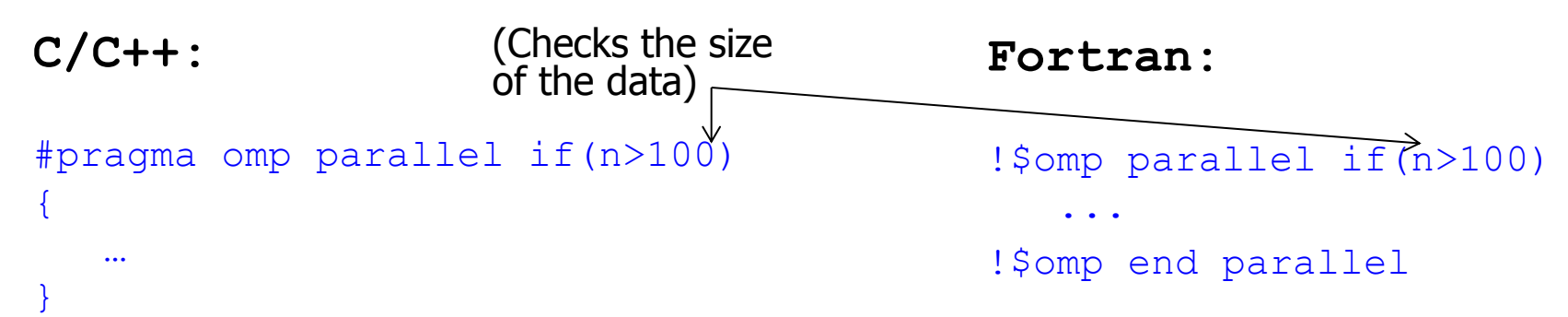

#### • **nowait Clause:**

 $-$  allows threads that finish earlier to proceed without waiting **C/C++:**

```
18
                                             !$omp parallel 
                                              ...
                                             !$omp end parallel 
                                            nowait 
#pragma omp parallel nowait 
{
 …
}
                        Introduction to OpenMP
```
## Data Clauses

- Used in conjunction with several directives to control the scoping of enclosed variables.
	- default(*shared/private/none*): The default scope for all of the variables in the parallel region.
	- shared(*list*): Variable is shared by all threads in the team. All threads can read or write to that variable.

 $C:$  #pragma omp parallel default(none), shared(n) Fortran: !\$omp parallel default(none), shared(n)

– private(*list*): Each thread has a private copy of variable. It can only be read or written by its own thread.

C: #pragma omp parallel default(none), shared(n), private(tid)

Fortran: !\$omp parallel default(none), shared(n), private(tid)

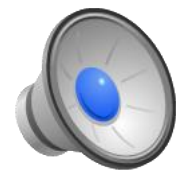

- Most variables are shared by default
	- $C/C++$ : File scope variables, static
	- Fortran: COMMON blocks, SAVE variables, MODULE variables
	- Both: dynamically allocated variables
- Variables declared in parallel region are always private
- How do we decide which variables should be shared and which private?
	- Loop indices private
	- Loop temporaries private
	- Read-only variables shared
	- Main arrays shared

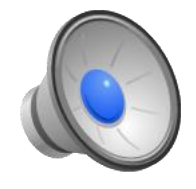

#### Example:

#### **C:**

{

}

}

```
#include<omp.h>
#include<stdio.h>
int tid, nthreads;
int main(){
```

```
#pragma omp parallel private(tid), 
shared(nthreads)
```

```
tid=omp get thread num();
nthreads=omp get num threads();
printf("Hello from thread %d out 
of %d\n", tid, nthreads);
```
#### **Fortran:**

```
program hello
use omp_lib
implicit none
integer tid, nthreads
```

```
!$omp parallel private(tid), 
shared(nthreads)
tid=omp get thread num()
nthreads=omp_get_num_threads()
PRINT*, 'Hello from 
thread',tid,'out of',nthreads
!$omp end parallel
```
end program hello

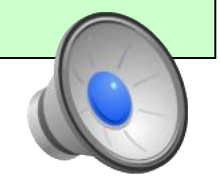

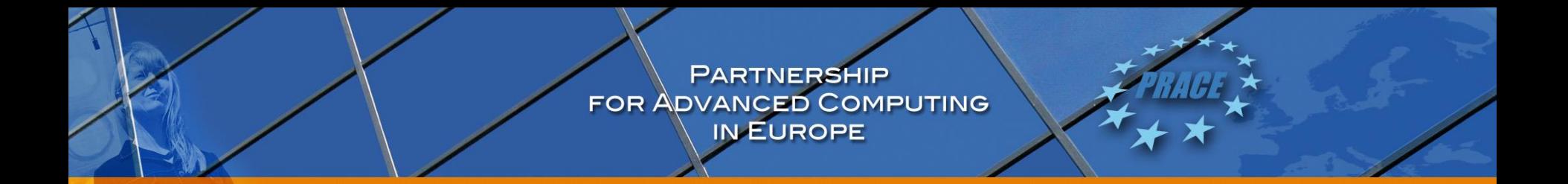

Some Additional Data Clauses:

- firstprivate(*list*): Private copies of a variable are initialized from the original global object.
- lastprivate(*list*): On exiting the parallel region, variable has the value that it would have had in the case of serial execution.
- threadprivate(*list*): Used to make global file scope variables (C/C++) or common blocks (Fortran) local.
- copyin(*list*): Copies the threadprivate variables from master thread to the team threads.
- copyprivate and reduction clauses will be described later.

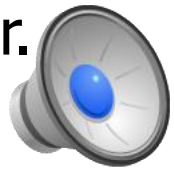

## Work-Sharing Constructs

- To distribute the execution of the associated region among threads in the team
- An implicit barrier at the end of the worksharing region, unless the nowait clause is added
- Work-sharing Constructs:
	- Loop
	- Sections
	- Single
	- Workshare

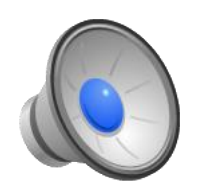

## Sections Construct

- A non-iterative work-sharing construct.
- Specifies that the enclosed section(s) of code are to be executed by different threads.
- Each section is executed by one thread.

```
Fortran:
                                           !$omp sections [clauses]
                                               !$omp section
                                            ...
                                               !$omp section
                                            ...
                                           !$omp end sections 
                                           [nowait] 
C/C++:
#pragma omp sections [clauses] nowait
{
    #pragma omp section
 …
    #pragma omp section 
 …
}
```
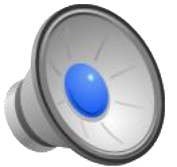

```
#include <stdio.h>
#include <omp.h>
int main(){
int tid;
#pragma omp parallel private(tid)
{
   tid=omp get thread num();
    #pragma omp sections
\left\{\begin{array}{ccc} \end{array}\right. #pragma omp section 
   printf("Hello from thread %d \n", tid);
    #pragma omp section 
    printf("Hello from thread %d \n", tid);
    #pragma omp section 
   printf("Hello from thread %d \n", tid);
 }
}
```
}

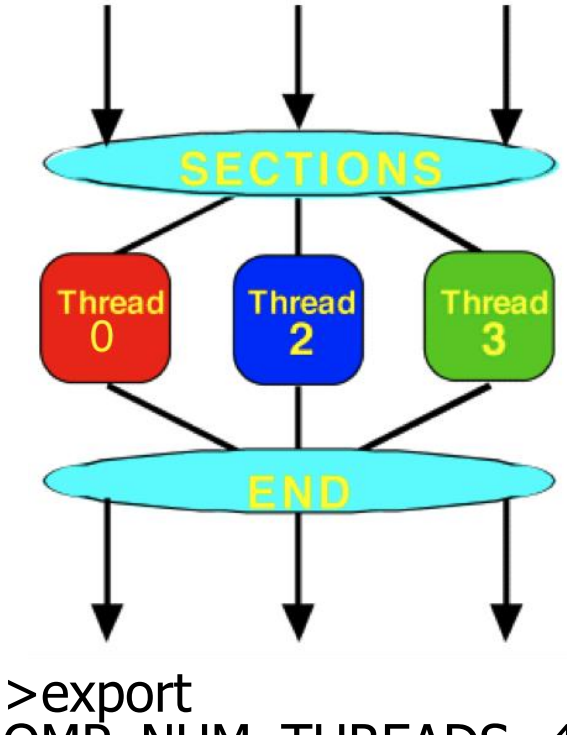

OMP\_NUM\_THREADS=4

Hello from thread 0 Hello from thread 2 Hello from thread 3

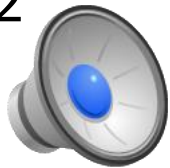

## Single Construct

- Specifies a block of code that is executed by only one of the threads in the team.
- May be useful when dealing with sections of code that are not thread-safe.
- Copyprivate(*list*): used to broadcast values obtained by a single thread directly to all instances of the private variables in the other threads. **Fortran: C/C++:**

```
#pragma omp parallel [clauses]
{
    #pragma omp single [clauses] 
 …
}
```

```
!$omp parallel [clauses]
    !$omp single [clauses]
```
 ... !\$omp end single !\$omp end parallel

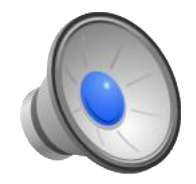

## Workshare Construct

- Fortran only
- Divides the execution of the enclosed structured block into separate units of work
- Threads of the team share the work
- Each unit is executed only once by one thread
- Allows parallelisation of
	- array and scalar assignments
	- WHERE statements and constructs
	- FORALL statements and constructs
	- parallel, atomic, critical constructs Introduction to OpenMP

```
!$omp workshare 
 ...
!$omp end workshare 
[nowait]
```
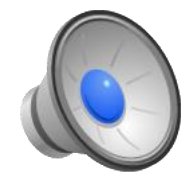

```
Program WSex
use omp_lib
implicit none
integer i
real a(10), b(10), c(10)do i=1,10
   a(i)=ib(i)=i+1enddo
!$omp parallel shared(a, b, c) 
!$omp workshare
   c = a + b!$omp end workshare nowait
!$omp end parallel
end program WSex
```
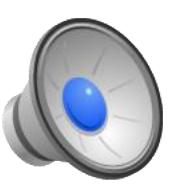

## References

- 1. <http://openmp.org>
- 2. <https://computing.llnl.gov/tutorials/openMP>
- 3. [http://www.openmp.org/mp-documents/OpenMP4.0RC1\\_final.pdf](http://www.openmp.org/mp-documents/OpenMP4.0RC1_final.pdf)
- 4. Michael J. Quinn, Parallel Programming in C with MPI and OpenMP, Mc Graw Hill, 2003.

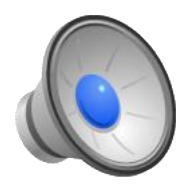

PARTNERSHIP<br>FOR ADVANCED COMPUTING

### Thank you!

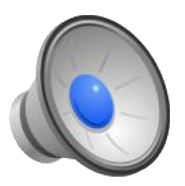